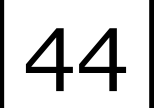

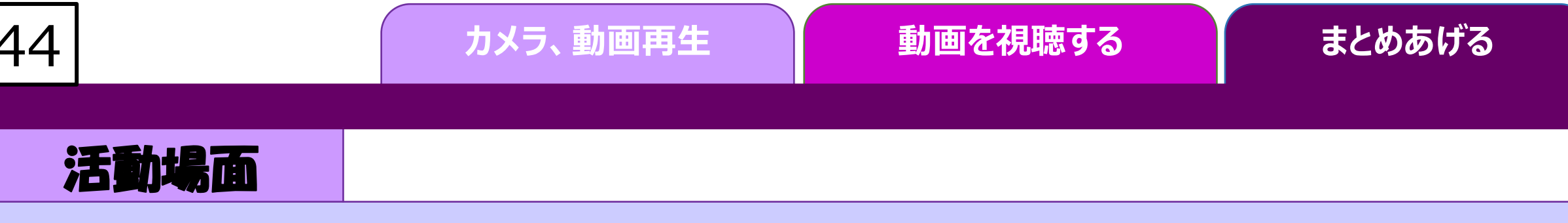

## **自分の演技と模範演技を比べてみよう!**

## ICTでできること

多機能な動画再生ツールで効果的な分析をして 課題を見つけやすくする

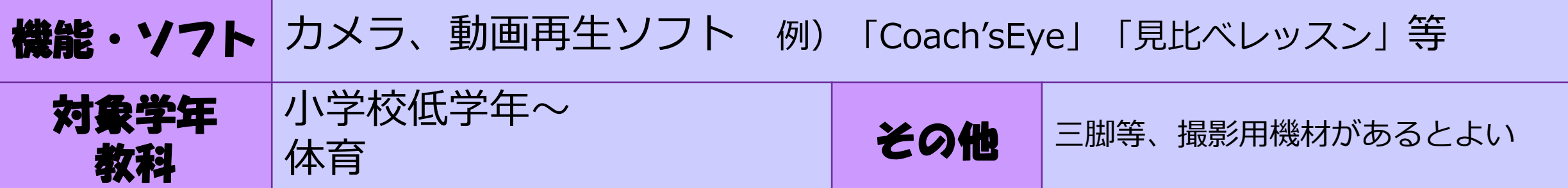

★カメラ、動画再生ソフト(任意)

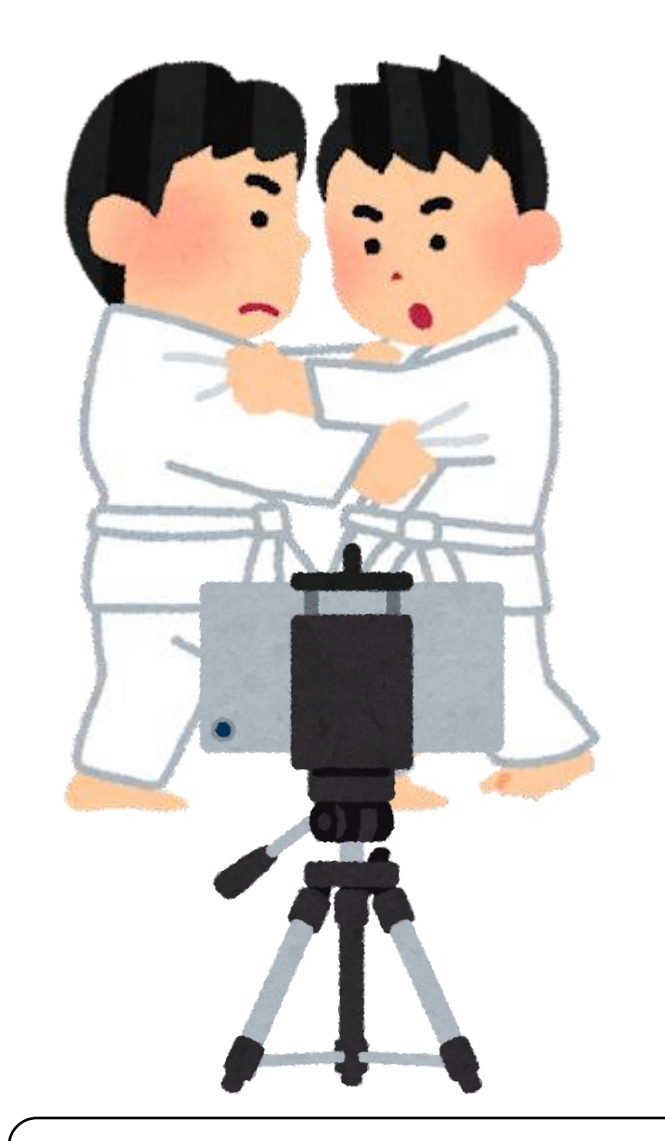

**①** 試合や演技の様子を撮影する。

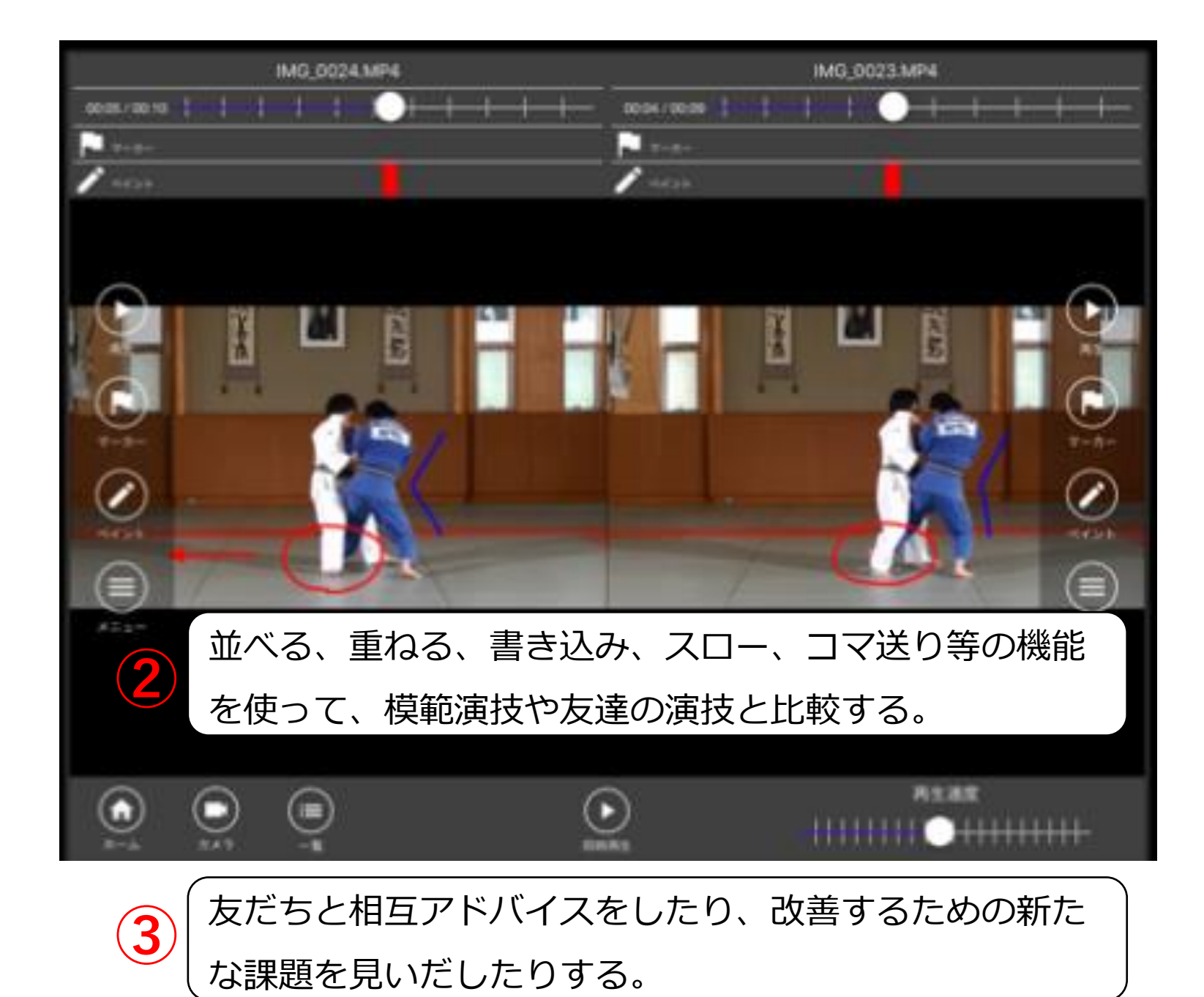